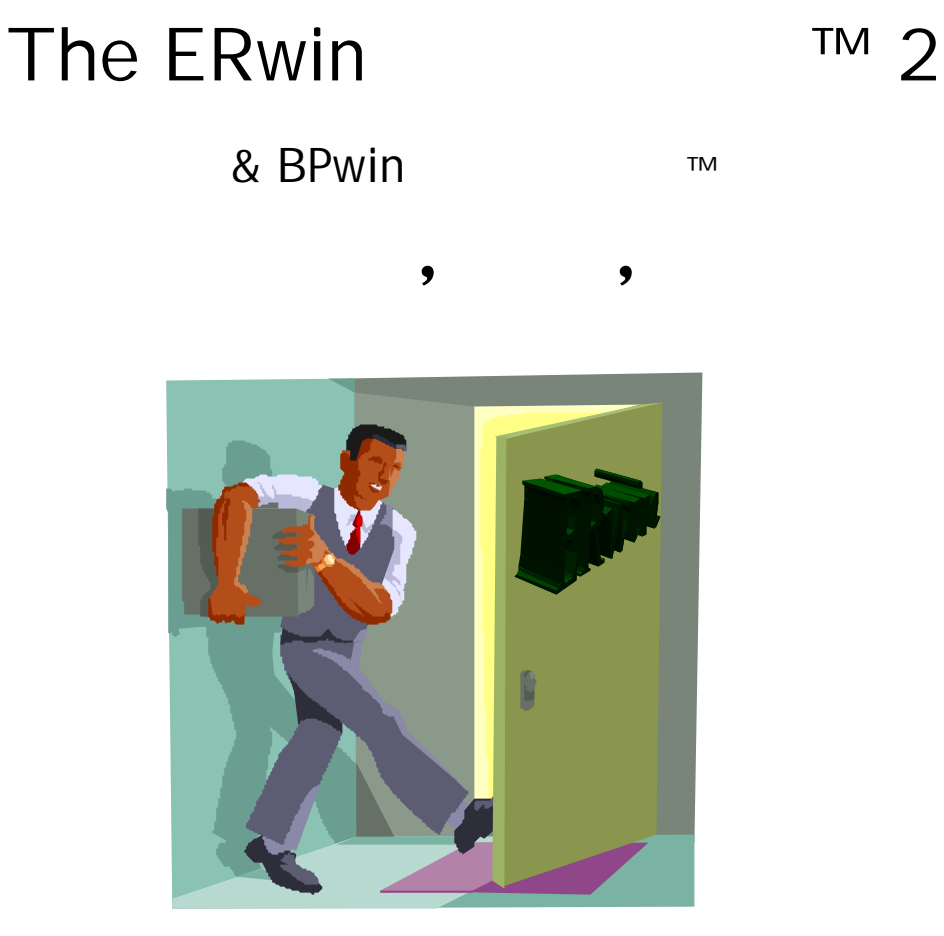

**ERwin & BPwin** 

## **Contributions by ERwin & BPwin Users from Around the World**

Edited and Complied by Ben Ettlinger

Volume 1 Number 2 September 2000

2001 1

ERwin 2008年 - アンディア・エンジェント ERwin 2008年 - 日本語 ergin the set of the set of the set of the set of the set of the set of the set of the set of the set of the set of the set of the set of the set of the set of the set of the set of the set of the set of the set of the set **ERwin**  $\alpha$ ERwin 3.5.2 ERwin 4.0 ERwin4.0 ERwin4.0 ERwin 2009年 ERwin 2009年 ERwin 2009年 ERwin 2009年 ERwin 2009年 ERwin 2009年 ERWin 2009年 ERWin 2009年 ERWin 2009年 E る。インサイダーによる専門知識の共有は、あなた自身を含む ERwin ユーザーにすべて役立つと 1 CA <sub>CA</sub> example CA **ERwin**  $ERwin3.5.2$  2 OR <sub>0</sub> erginal to the ERwin in the set of the set of the set of the set of the set of the set of the set of the set of the set of the set of the set of the set of the set of the set of the set of the set of the set of the set of

# *Ben Ettlinger*

Editor Data Administrator New York Power Authority President, NYEMUG New York Enterprise Modeling User Group ben.ettlinger@nypa.gov

 $JNT$  ( ) President, JEMUG Japan Enterprise Modeling User Group

## Table of Contents

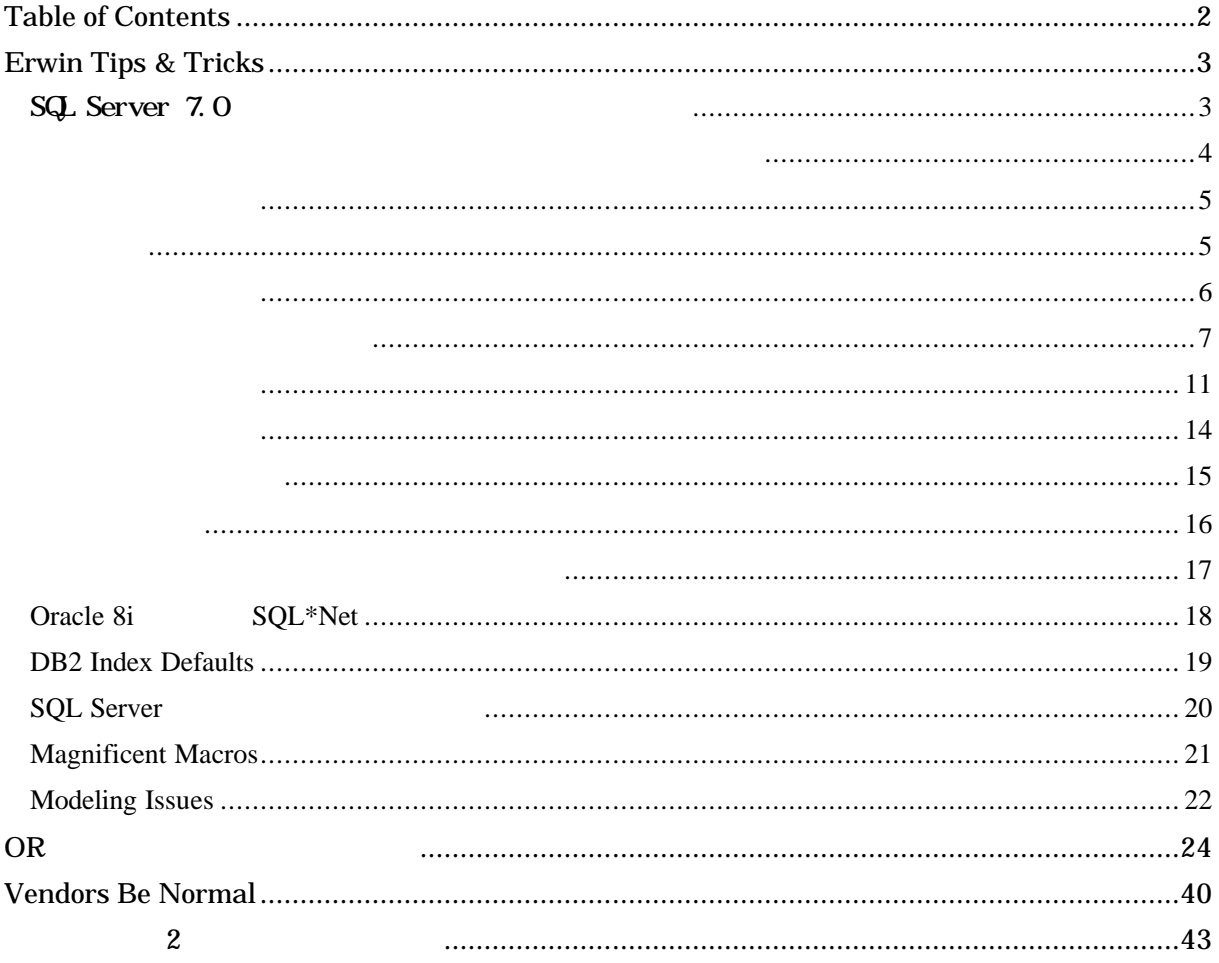

## **Erwin Tips & Tricks**

SQL Server 7.0

*Michael Levine Guelph, Ontario Canada*

ERwin 3.5.2 SP2 Server 7.0  $\mathcal{L}$ , SQL

問題の原因はsp\_bindefaultプロシジャを適用することにおいて間違った構文にある:ERwin

ERwin | / | sp\_bindefault

 $\overline{\phantom{a}}$ 

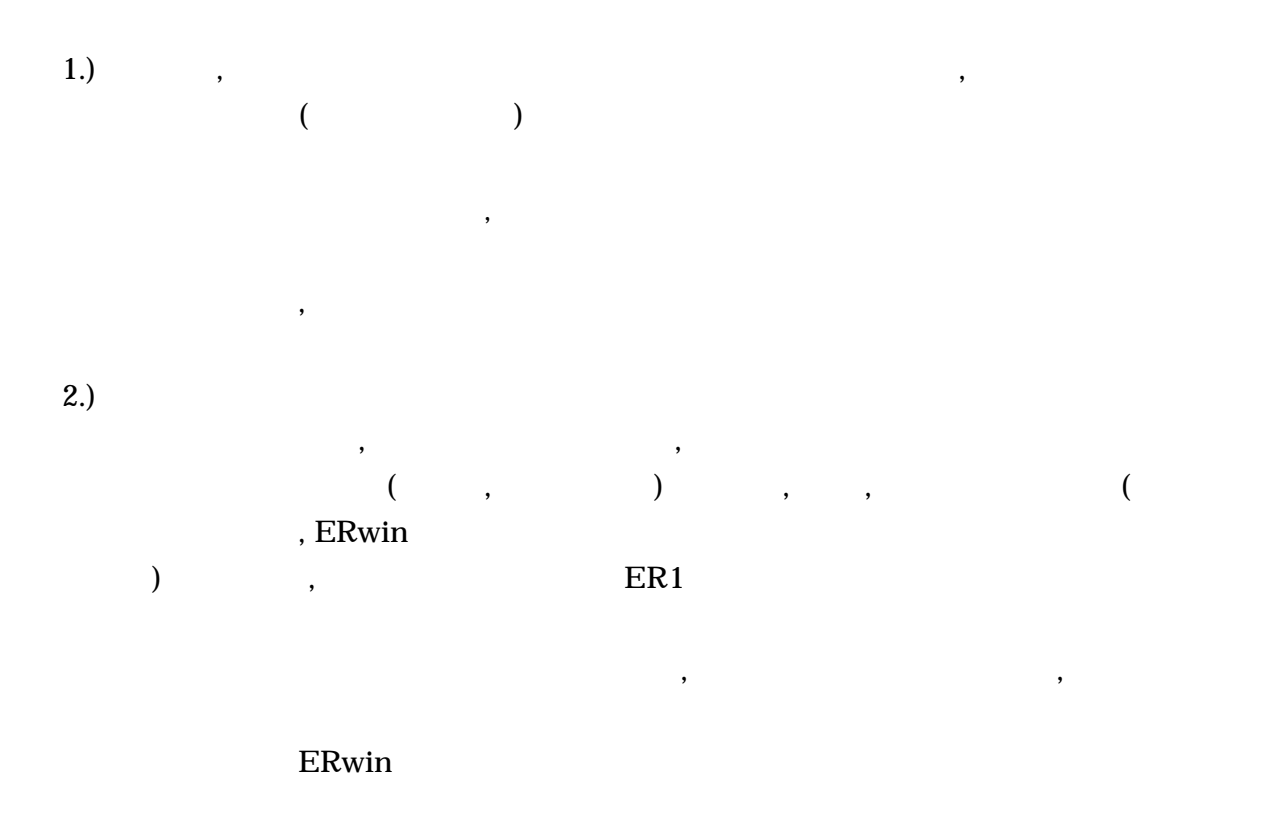

 $75$ ERwin

*Ben Ettlinger, New York Power Authority*

ERwin the contract of the contract of the contract of the contract of the contract of the contract of the contract of the contract of the contract of the contract of the contract of the contract of the contract of the cont ERwin Windows

cntl L

www.dictionary.com Cntl M , dictionary.com, thesaurus.com, Web , amazon.com(100%  $\overline{\phantom{a}}$ 

いったんダウンロードした後, セットアップを実行しなさい, あなたがしなければならない

www.cleverkeys.com

*Whit Owens, CA ERwin* 

ERwin Figure 1 'Class Words'

名前, , ,住所,エリアコード,開始日は、すべての良い可能性である。  $\,$  $\overline{\phantom{a}}$ 

 $\,$ 

 $,$ 

Macro<%Lower(%OwnerEntity %AttDomain)>,

Linda Jeney **ERwin** 

' pbcattbl'

**PowerBuilder** (

メニューのクライアント|対象クライアントを選び'なし'を指定しなさい。

ンの最初がPBである…)…フォワードエンジニアリングでは問題にならないが 完全比較のエ

うに--愚かな理由だが、ラジオボタ

出典:*WWW.infoadvisor.com*

常に重要であるがそれらは、一旦 ERD を作成した後、または ERD とは別タイミングである ERwin

 $ERwin$ 

- [ERwin ]

は"論理のみ"をマークしておかないようにしなければならない。

- [ERwin J ERwin Excel **DDE ASCII** ASCII

- このスプレッドシートを定義のための作業用として担当者に渡しなさい。何があってもオ

- 定義内容をレビューし、あらゆる問題について合意を得なさい。引用符や特殊文字、アポ

Table,Column

- The transfer of the transfer of the transfer of the transfer of the Create

 $\text{SQL}$ 

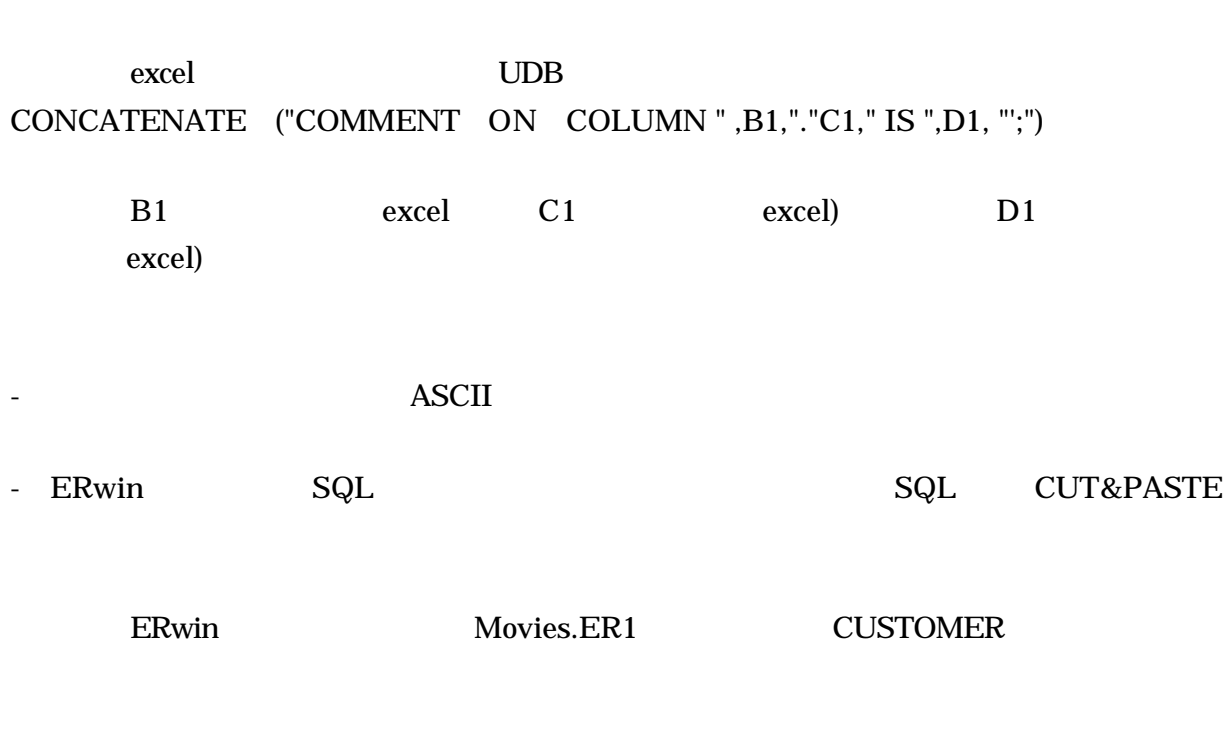

 $\text{SQL}$ 

------

CREATE TABLE CUSTOMER ( customer\_number INTEGER NOT NULL, customer\_first\_nam CHAR(15) NOT NULL, customer\_last\_name CHAR(15) NOT NULL, customer\_address\_1 VARCHAR(180) NOT NULL, customer\_address\_2 VARCHAR(180), customer\_city CHAR(18), customer\_state CHAR(2), customer\_zip CHAR(10), customer\_phone INTEGER, customer\_credit\_ca INTEGER, customer\_credit\_ca TIMESTAMP, customer\_status\_co CHAR(1)  $\mathcal{E}$ 

COMMENT ON COLUMN CUSTOMER.customer\_number IS 'An identifier for a customer assigned at the first time a person rents a video.';

#### CREATE TABLE EMPLOYEE (

employee\_number INTEGER NOT NULL, store\_number INTEGER NOT NULL, employee\_first\_nam INTEGER NOT NULL, employee\_last\_name CHAR(15) NOT NULL, employee\_address\_1 VARCHAR(20), employee\_address\_2 CHAR(20), employee\_city VARCHAR(20), employee\_state CHAR(2) NOT NULL, employee\_zip INTEGER, employee\_phone INTEGER, employee\_ssn INTEGER, hire\_date TIMESTAMP, salary NUMERIC NOT NULL, supervisor INTEGER NOT NULL );

... ------ - 変更したスクリプトファイルを保存する

- [ERwin JMain subject

contracts ER1 **ER1** 

- 誰も特殊文字を使ったり、カラム名を変えたりすることがなければ、全てが正常終了し、

- インポートするためのデータベース機能を使用しているので "論理モデルのみ"とマー

- データモデルのオブジェクトが新たに作られた時点で定義を行うことが最も望ましい。後

- 良い定義は、ほかの人がモデルを理解するのにとても重要である。良い名前をつけただけ
- オブジェクトとして使用される用語の定義を定義文中に記述することが無いように留意
- 学校で習ったグレード2定義規約を厳密に適用する必要は無い 「発注日」の定義につい
- 

10

出典:*WWW.infoadvisor.com*

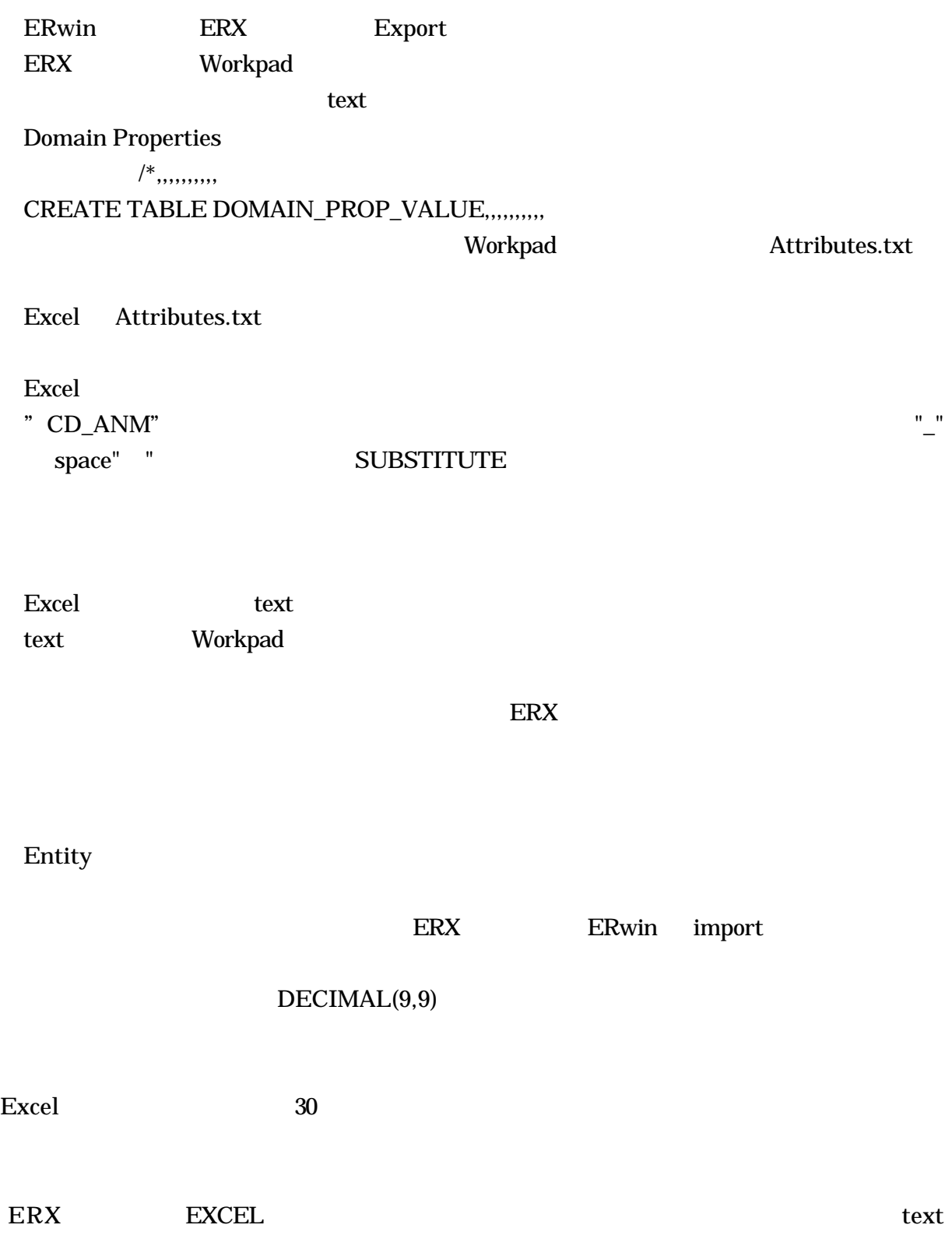

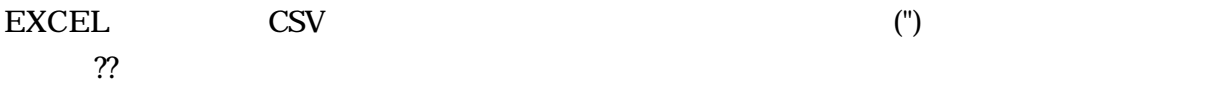

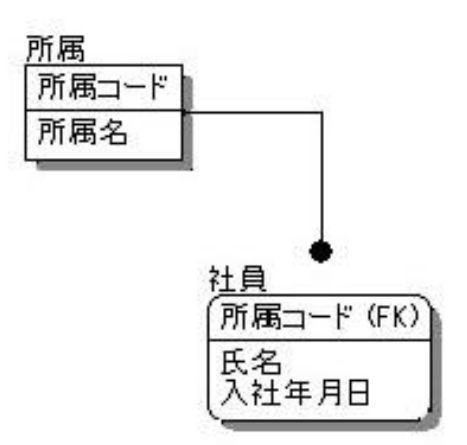

Entity

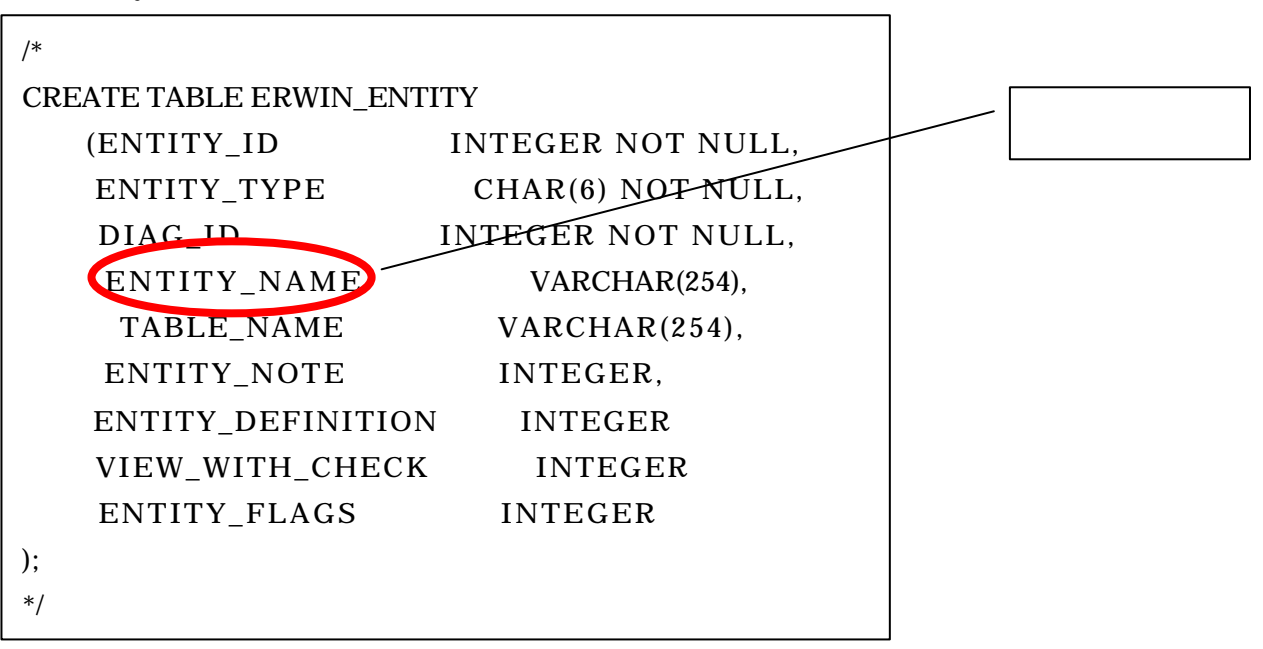

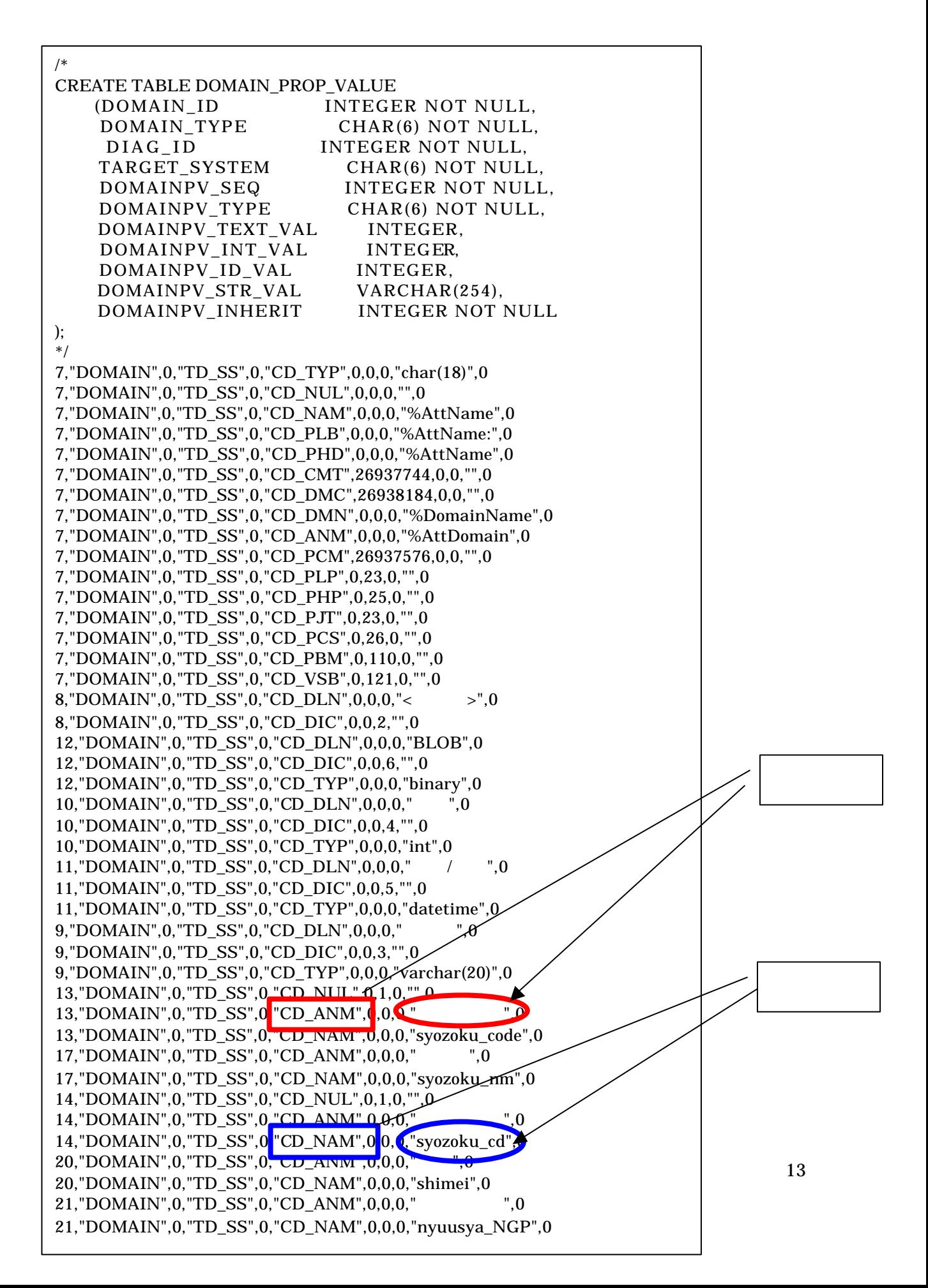

*Submitted by Karen Lopez, List Mistress for the Erwin Web Board www.infoadvisors.com*

WebPublisher\*

\* WebPublisher

%File% -- %Display% / %SubjectArea%

*Submitted by: Karen Lopez, List Mistress for the Erwin Web Board www.infoadvisors.com*

 $(1.2, 2.1, 2.2$  RFC1, etc.).

MainSubjectArea

" Version x.x,

Copyright 2000 Mycompany, Inc."

CopyRight

*Submitted by: Ann Peoples, Wachovia, Inc*

REF\_ID

*Submitted by: Ann Peoples, Wachovia, Inc*

 $($ STAT\_REF\_ID DT\_TYP\_REF\_ID

ERwin

しかしながら、名前はレポートに現われず、ERwin 内のいかなる場所にも見ることがで

#### Oracle 8i SQL\*Net

*Seen on the Erwin WebBoard*

Oracle8.1.5 ERwin Server  $\textbf{user}/\textbf{pw}/\textbf{connect}\text{ string}\qquad\qquad \textbf{connect}$ 

(Oracle Connection) Connection Connection Connection Connection 3

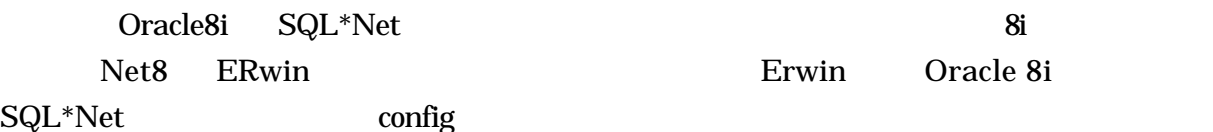

#### DB2 Index Defaults

*Submitted by: Theo van Westrienen, Martinair Holland,*  theo.van.westrienen@nl.martinair.com

DB2

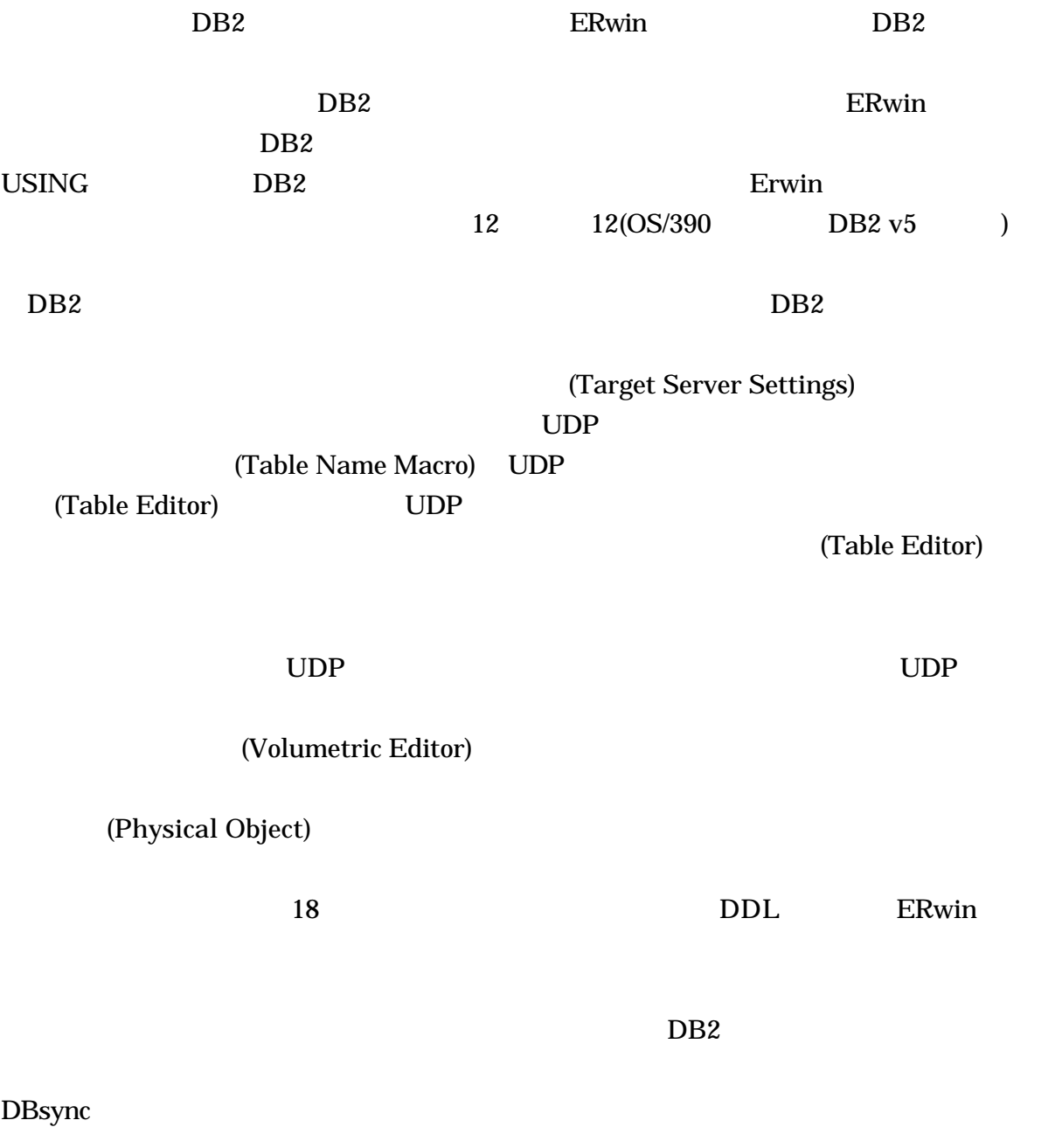

### SQL Server

*A question from the Erwin WebBoard*

SQL Server Sybase

 $\overline{2}$ 

sp-addtype

ェックボックスである。これがチェックされた場合、ERwin はストアド・プロシジャーを生

SQL Server IAB

 $\text{sal}$ 

varchar(20)

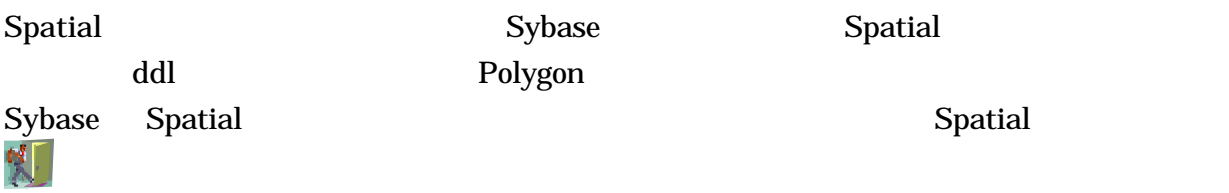

### Magnificent Macros

Entities -> Tables

 $18$ 

ウムラウト(訳者注:ドイツ語のウムラウト符号¨をつけたa,u,oのこと)を論理モデルか

Attributes -> Columns

注意:" "のようなウムラウト以外の特殊文字でも同じように置換することができるが、我々の

Macro for Domains Tips&Tricks Domain

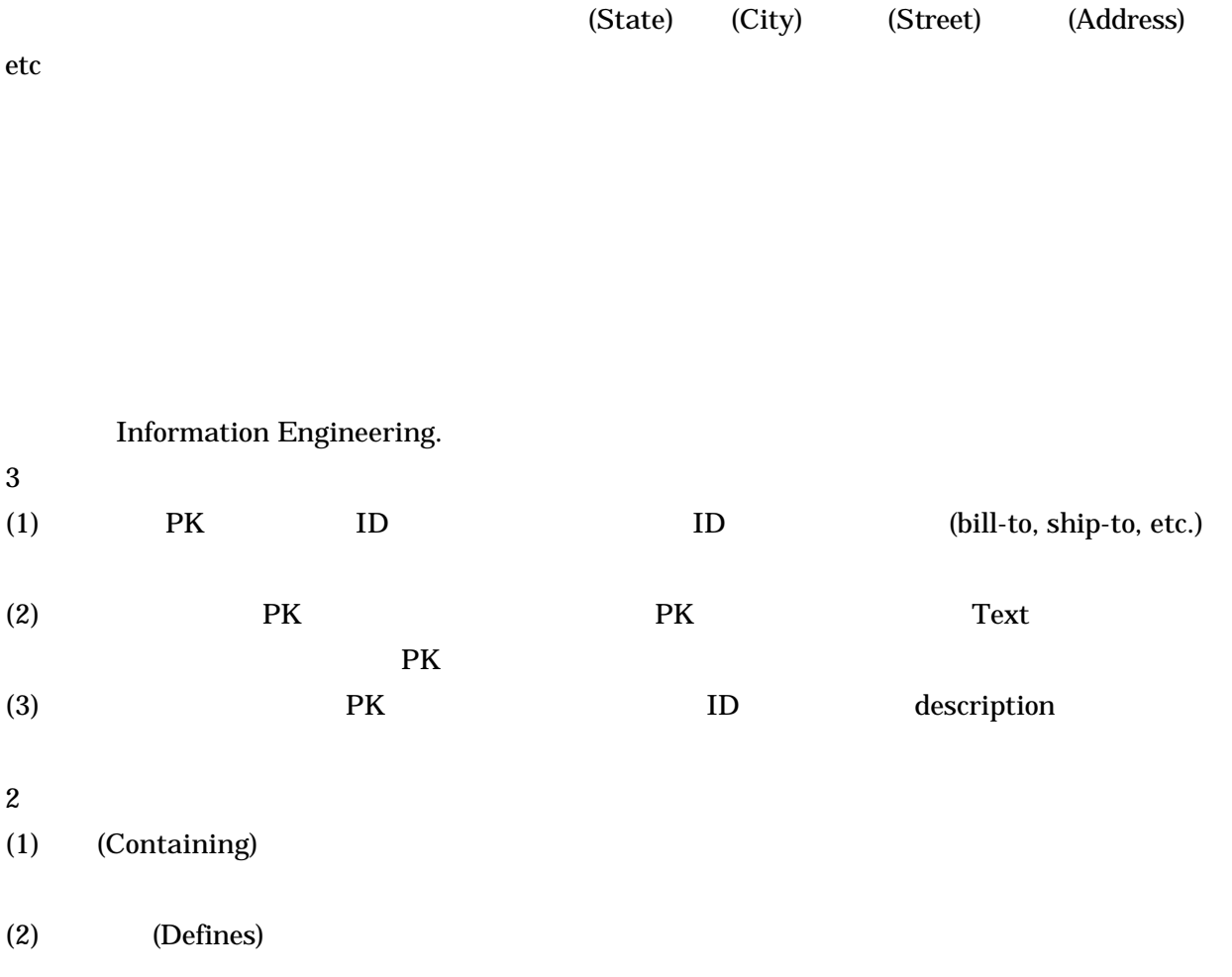

street, PO Box, City, State, Province, Region, Country, Attention, Department, Floor, Mailstop,

(bill-to, ship-to, email, IP, intra-company, mailstop, etc)

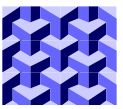

*Ben Ettlinger Data Administrator New York Power Authority President New York Enterprise Modeling User Group*

*JNT* システム*( ) IRM* グループ シニアコンサルタント *President Japan Enterprise Modeling User Group*

1 **C. J. Date** 3

(http://www.firstsql.com/dbdebunk/cjd1a.htm )

Joe Di Santis

( http://www.databasetrends.com/99.december/12.per.thechanging.html )

ならない我々論理データ・ベース・デザイナーである。現実には、あなたが Date およびかれの

 $3$ **Object Relational** Oracle DB2 SQL Server ORDMS ORDBMS SQL  $SQL3$  4 **ORDBMS** 

*IDC Bulletin #14821E - August 1997* Steve McClure SQL3 ORDBMS OO  $($ 

ADT

## $OR$

a UML SQL3

用語である。またオラクルではネストテーブルおよびアレイ(配列)と呼ばれる。UML、統一モ

 $1$ 

### Webopedia

 $\frac{1}{2}$ 

 $1$ 

 $\overline{4}$ 

ı

<sup>1</sup> www.webopedia.com

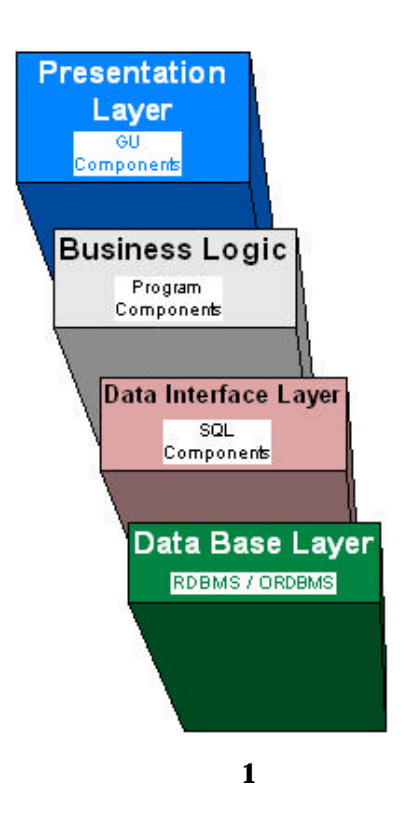

インドでは、GUI<br>アプリケーション・コンドである。<br>アプリケーション・エンドである。

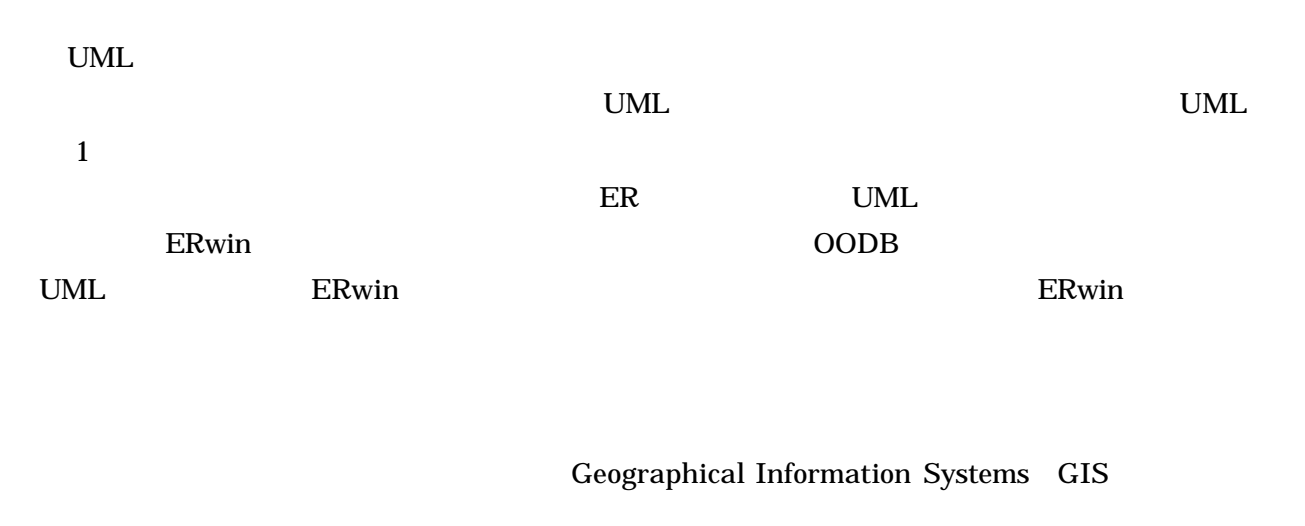

Oracle 8i DB2 7.0 Sybase 12.0 SQL Serever 7.0

 $4.0$ 

 $4.5$  $4.0$  $4.5$  $\mathcal{C}$  $\rm Distinct$ ROW TYPE ? ISO ANSI SQL3 IDEF1X 1993 IDEF1X ORDBMS UML UML  $\blacksquare$ は簡単ではない。UML はすべてのための肝要な要素ではない。多くのエキスパートはデータモデ **UML** Dave Hay **Data Model Patterns- Conventions of Thought (Dorset** House) をおくさん ER こくさん ことにはない ことにはない ことにはない ことにはない ことにはない  $UML$  $\overline{\mathbf{z}}$ Dave Hay UML Terry Halpin Object Role Modeling 2008 70 2012 2013  $ER$ この見方は全く直感的である。また、オブジェクト指向のアプリケーションをモデル化の UML  $ER$  $\overline{\mathbf{3}}$ er BR SER SER SER SER SER SER SER SERIES USE SERIES SERIES SERIES SERIES SERIES SERIES SERIES SERIES SERIES SE 皮肉にも、オブジェクト・リレーショナル・データベースをモデルリングするために旧 Logic Works OR-Compass O R  $1.01$  IDEF1X <u>ERwin 2 つ</u> OR-Compass ERwin OR-Compass Logic Works CA

 $3$  ibid

ı

<sup>2</sup> Entity Relationship Modeling from an ORM Perspective, Dr. Terry Halpin, 12/99, The Journal of Conceptual Modeling

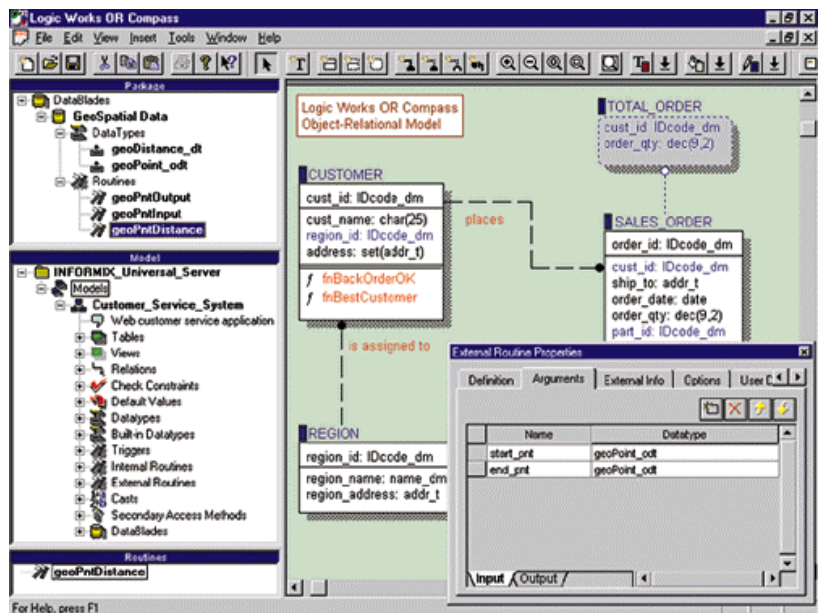

2 - OR-Compass

| ERwin                                                                |                              | ERwin                      |               |
|----------------------------------------------------------------------|------------------------------|----------------------------|---------------|
|                                                                      | <b>8i</b>                    |                            |               |
| <b>ESET Object Types</b>                                             | :                            |                            |               |
| <b>EXECOllection Types</b>                                           | : Oracle 8i<br><b>VARRAY</b> | $\overline{\phantom{a}}^2$ | <b>VARRAY</b> |
| <b>ES</b> Pointers<br>$\ddot{\cdot}$<br>&& Object Views<br>& Methods | (REF OID)<br>$\ddot{\cdot}$  | (Join                      |               |
| :<br>objectese                                                       | $\overline{\mathcal{L}}$     | $\mathcal{E}$              |               |
| & Large Objects (LOBs):                                              | BLOB CLOB NCLOB              | <b>BFILE</b>               |               |

OR-Compass

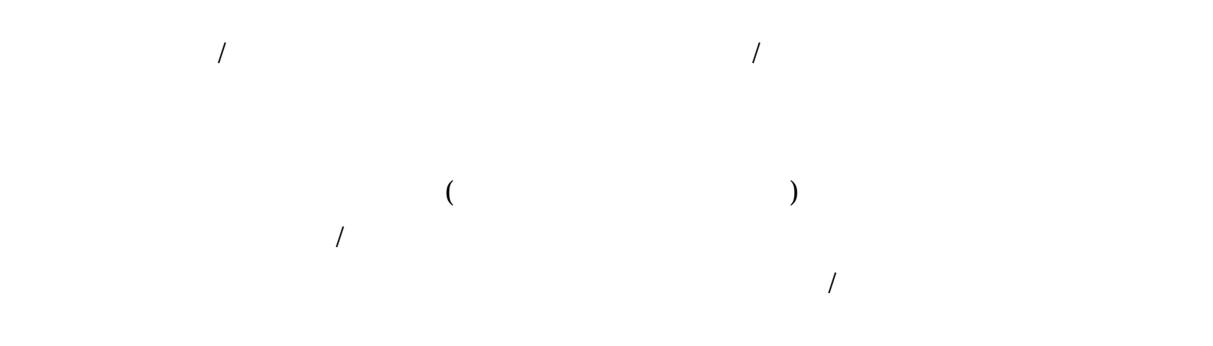

**NULL** 

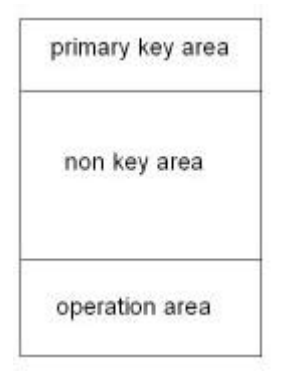

**3 -** オペレーション・エリアを持ったエンティティ

ERwin 3.5.2

ERwin3.5.2

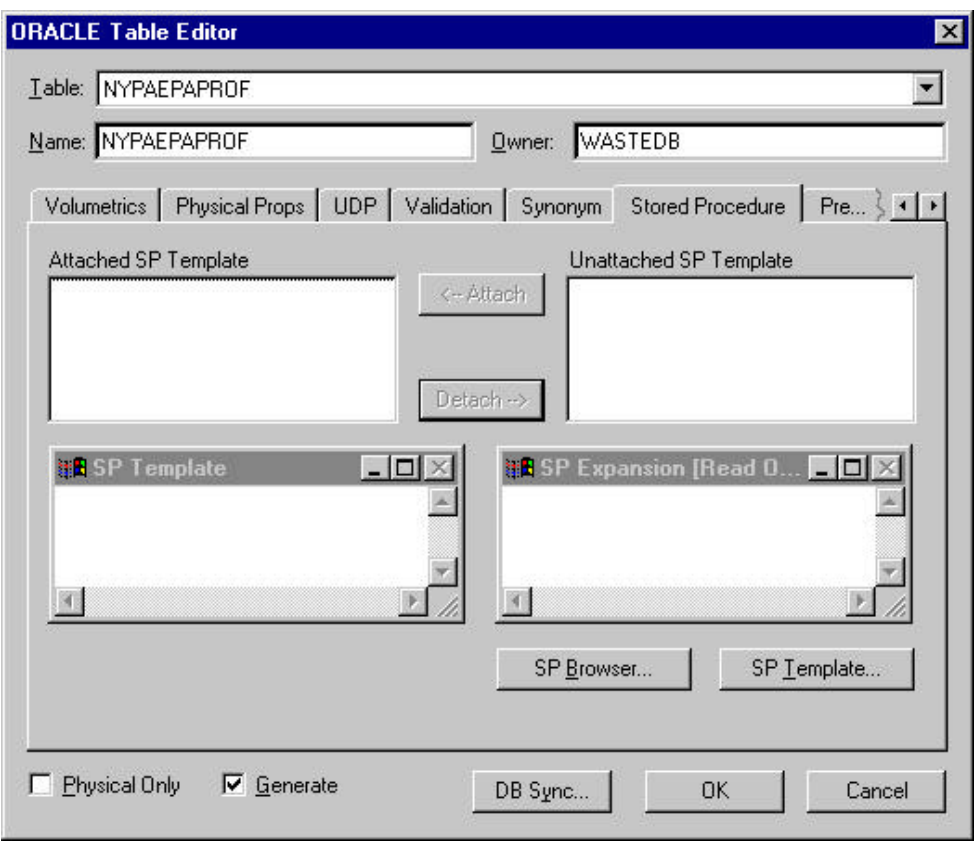

**4 - ERwin** 

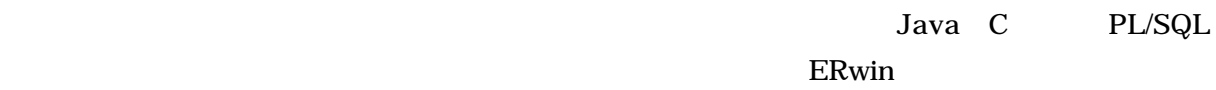

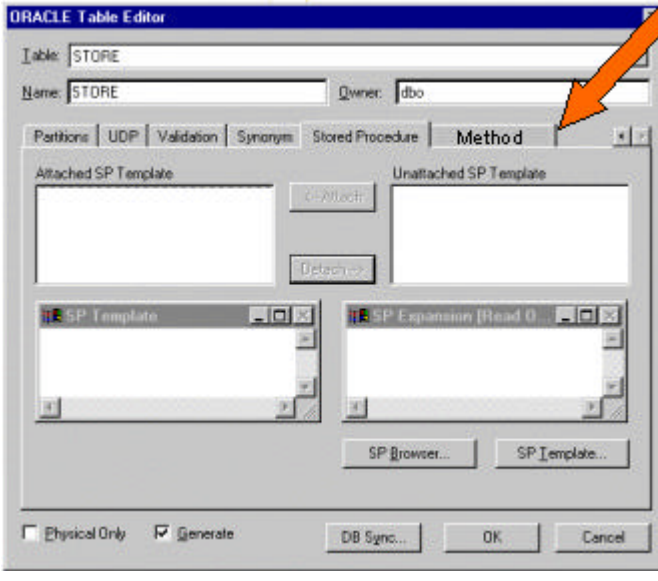

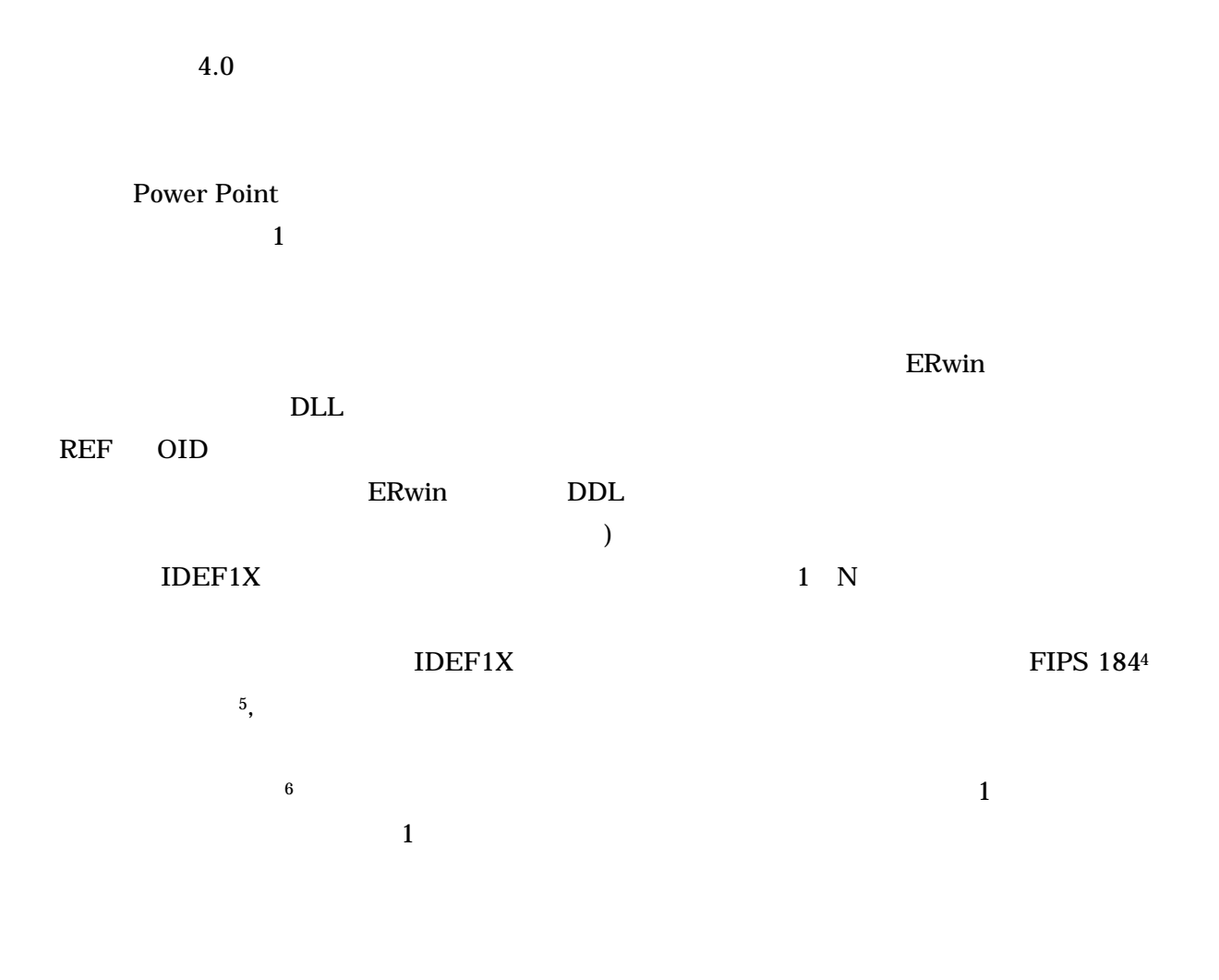

**DELETE** 

(Oracle 8i Web Design, Oracle Press/Osborn/Mcgraw Hill, 2000)

 $VARRAY$ 

ı

6 ibid 136-138

<sup>4</sup> Federal Information Processing Standards Publication 184, 1993 December 21. FIPS 184 is the Federal standards document which defines IDEF1X.

<sup>5</sup> pps. 102, 119, 135 Designing Quality Databases with IDEF1X Information Models by Thomas Bruce 1992 Dorset House ISBN 0-932633-18-8

(Oracle 8 Design Using UML Object Modeling, Oracle Press/Osborn/Mcgraw Hill, 1999)

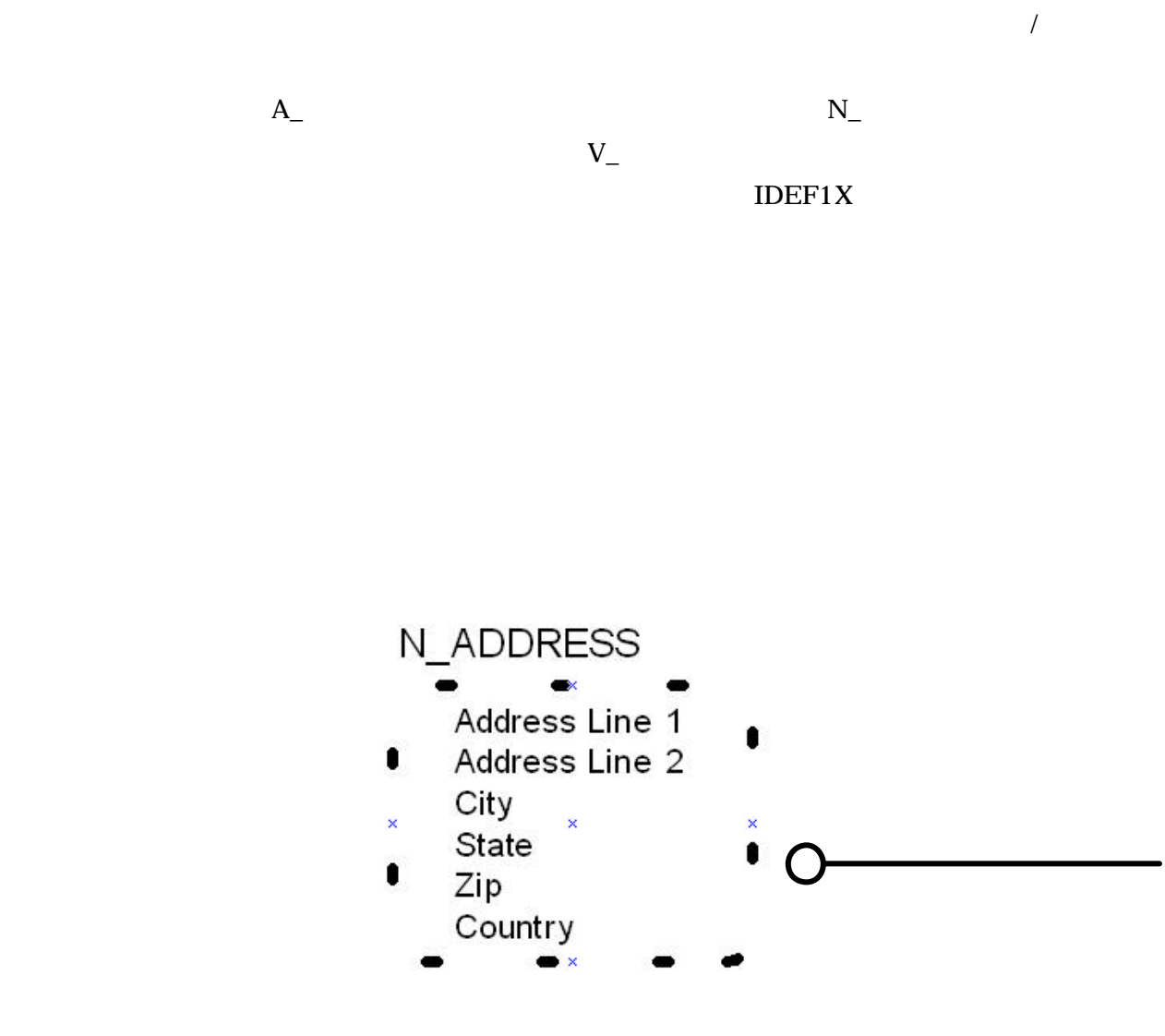

**6** -

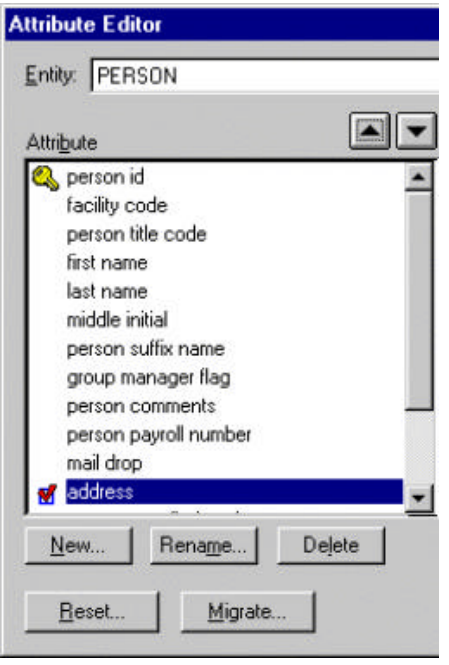

**7** - Collapsed

Busy busy the contract of the state state  $\frac{1}{n}$ 

 $\text{collapsed}$ 

collapsed

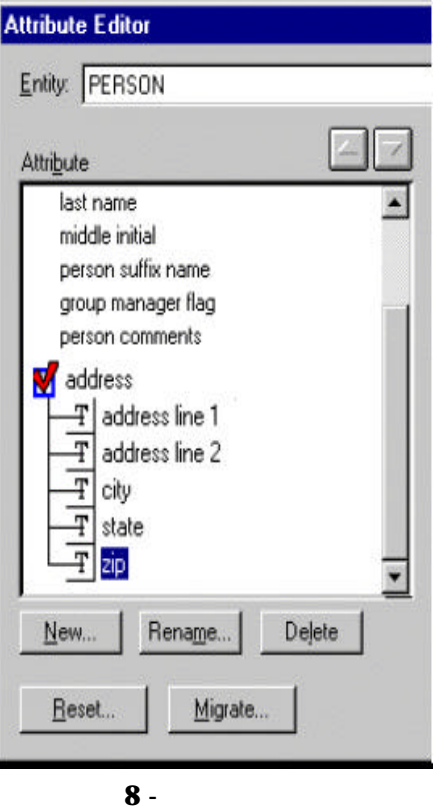

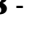

 $\overline{\phantom{a}}$ 

を指定することを可能にするような、一般的かあるいは DBMS ホルダー・タブの下の箱かラジ

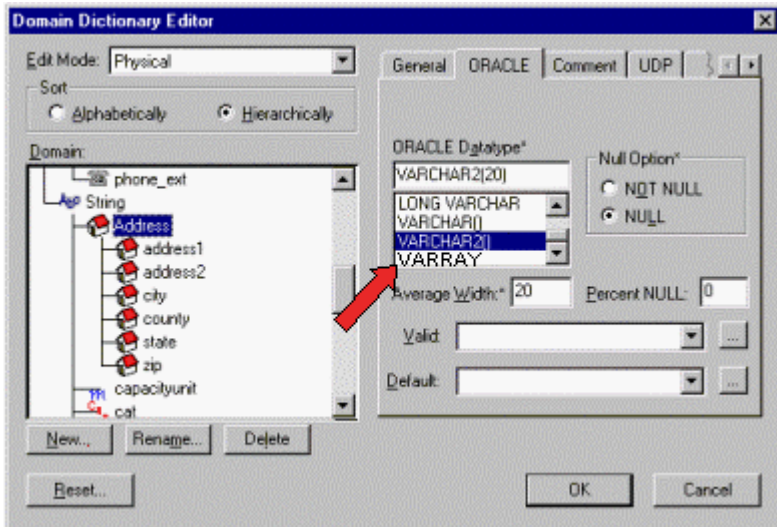

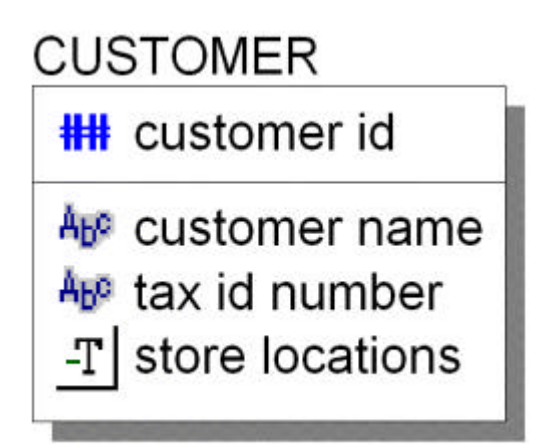

#### **10 Collapsed**

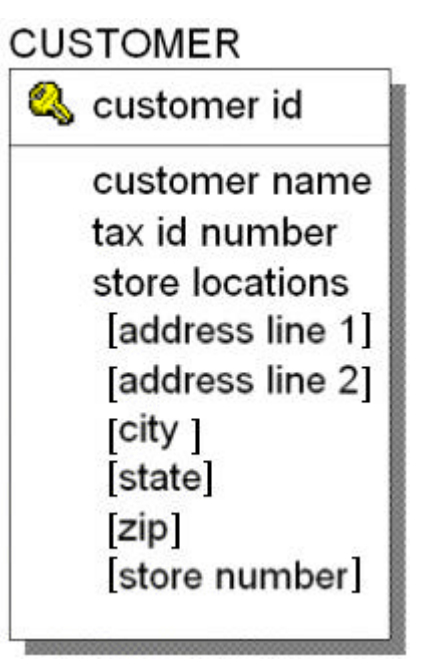

**11** 

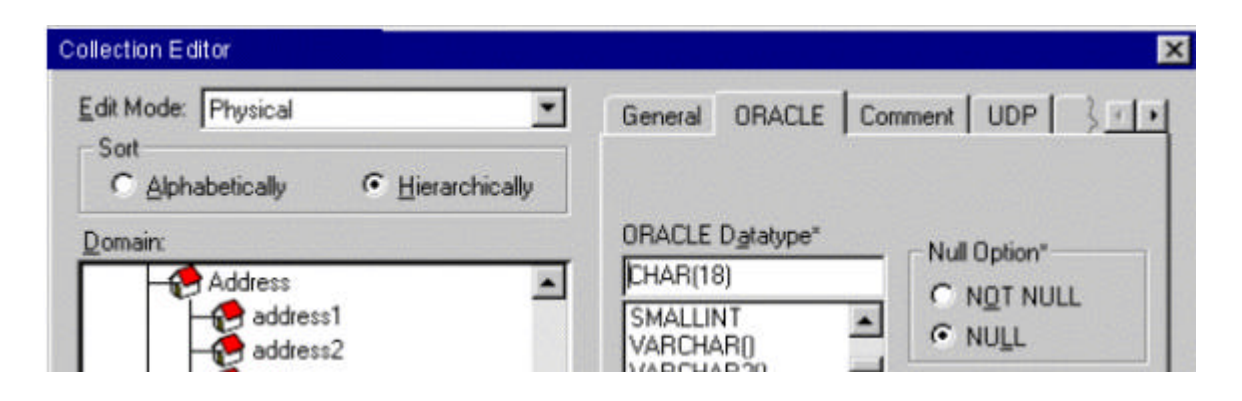

 $ERwin$ 

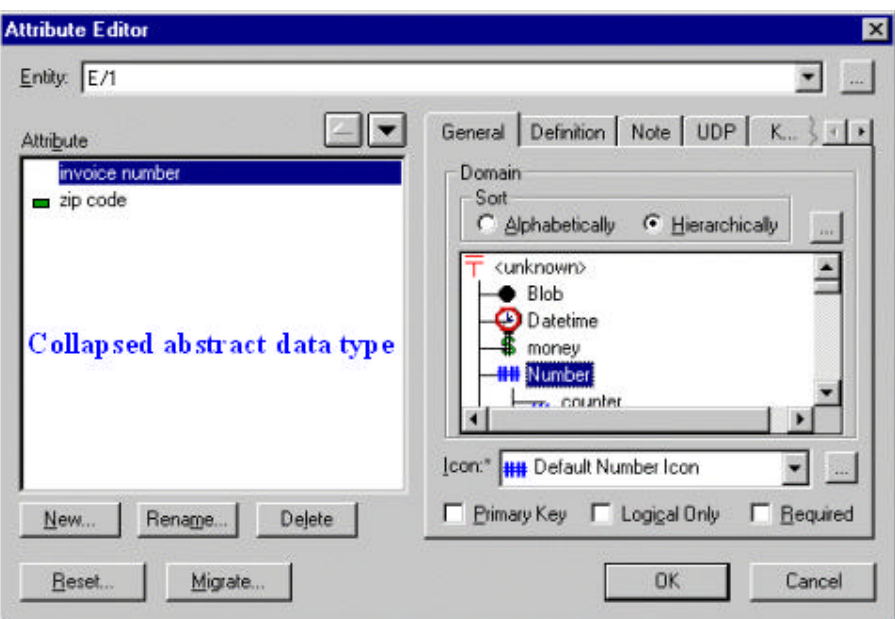

**13 Collapsed** 

4 Zip code

 $\sim$  2

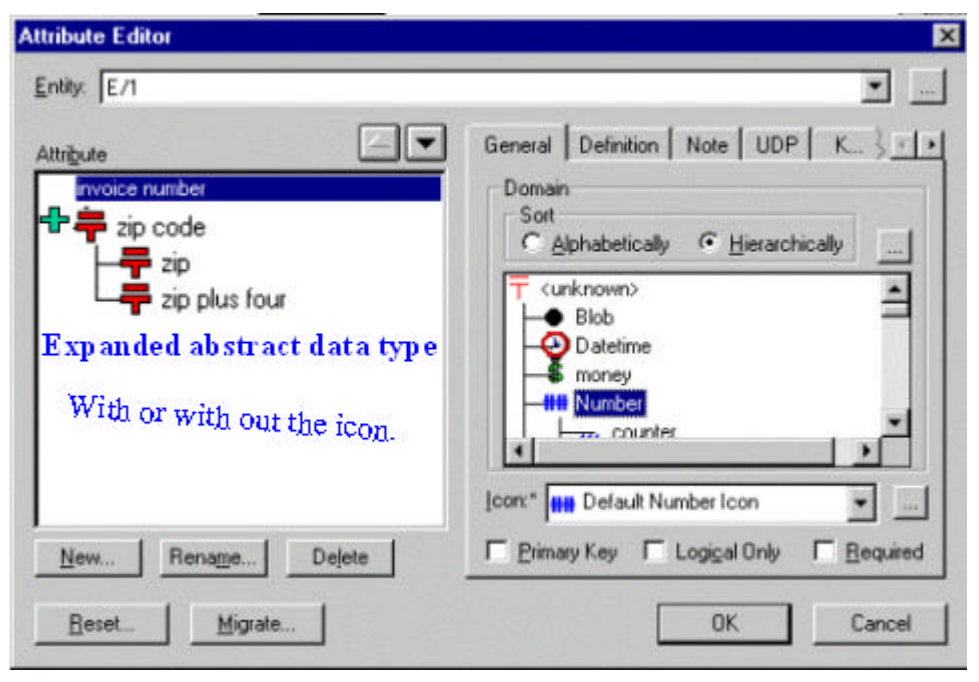

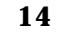

ERwin 2008 ERwin 2008 ERwin 2008 ERwin 2008 ERwin 2008 ERWin 2008 ERWin 2008 ERWin 2008 ERWin 2008 E

15 16 collapsed

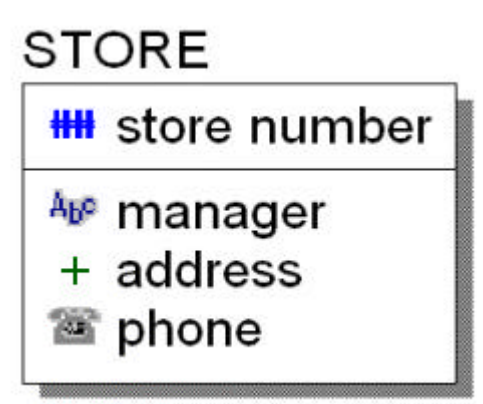

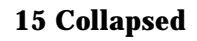

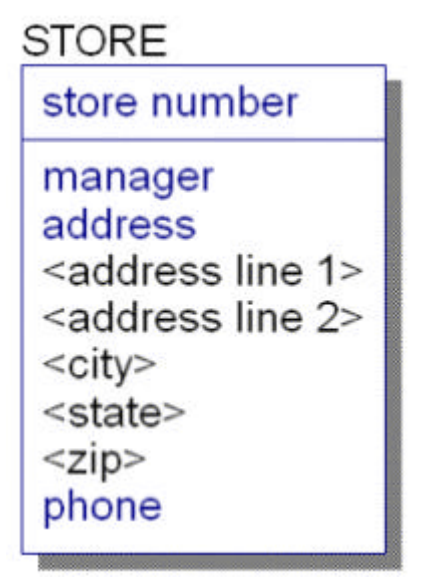

 **16** 拡張抽象データ型

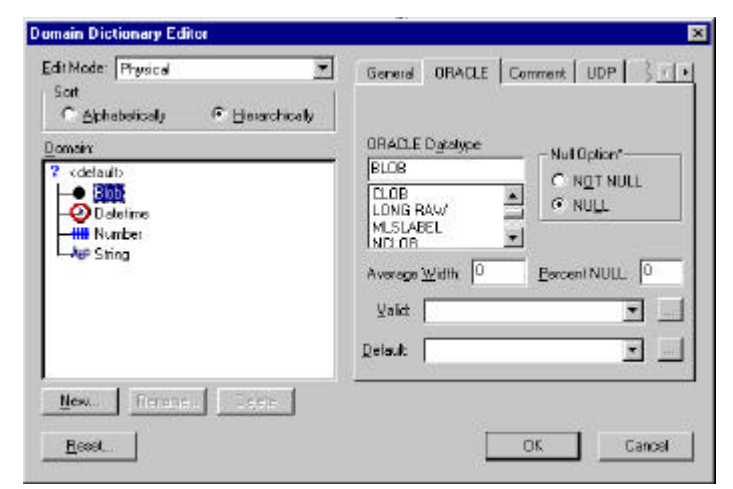

 **17 LOB**

(LOB) ERwin

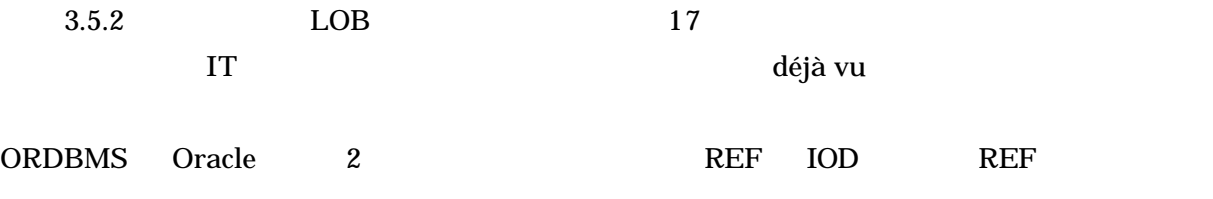

Blob 08 and  $\overline{B}$ 

くちにはない。<br>およびにはないます。<br>おもしてもないます!<br>おもしてもないます!

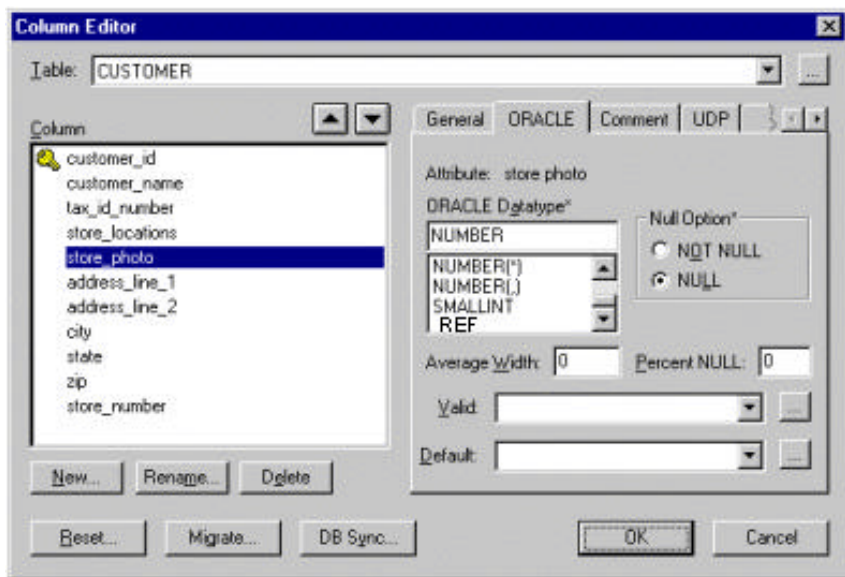

 **18 REF**

|               | <b>OID</b> | ID |  |
|---------------|------------|----|--|
| Number        |            |    |  |
| <b>ORDBMS</b> | OID        |    |  |

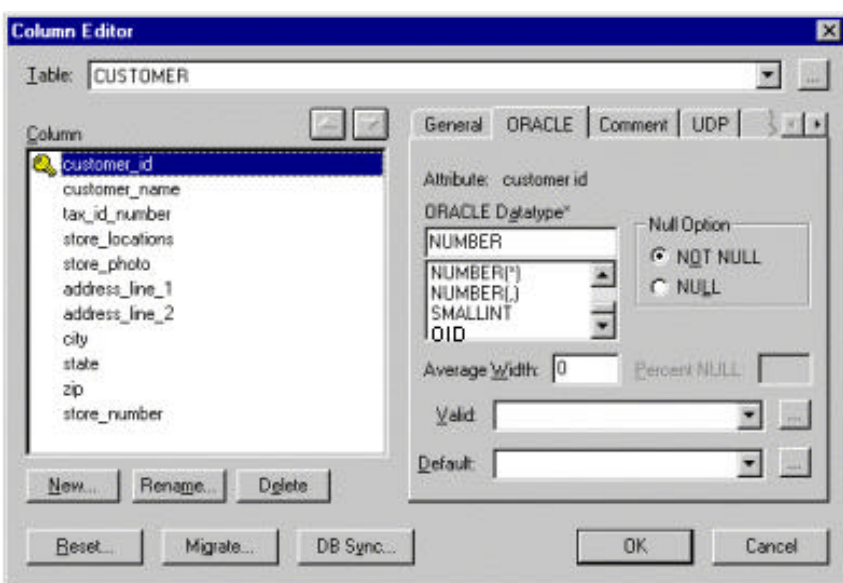

 **19 OID**

OID COID COID COID COID COID COID 2010 COID 2010 COID 2010 COID 2010 COID 2010 COID 2010 COID 2010 COID 2010 CO

 $\overline{7}$ 

erging the set of the set of the set of the set of the set of the set of the set of the set of the set of the set of the set of the set of the set of the set of the set of the set of the set of the set of the set of the se

ı

ERwin4.5 IDEF1X IE CA UML Paradigm Plus IDEF1X-ity UML IDEF1X IDEFML UMDEF1X ? ERwin Parawin Erwindigm ? OO SUPERS IDEF1X BR

き続くことを示している。少なくとも ERwin が最新のデータ・ベース技術と歩調を合わせる予定  $4.5$ 

<sup>&</sup>lt;sup>7</sup> Getting to Know Oracle 8I (Document #A76962-01), 1999 Oracle Corporation

#### **Vendors Be Normal**

*Ben Ettlinger Data Administrator New York Power Authority President New York Enterprise Modeling User Group*

ウエアが企業の IT インフラをサポートきたとしても、孤島に立っているようなものである。重厚

 $DWH$ 

**ERP DATAMART** 

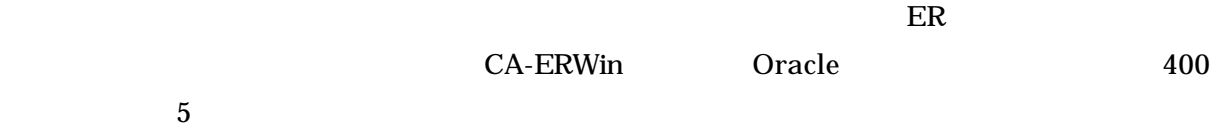

ı

<sup>8</sup>硬い殻に閉じこもっているということは、フラストレーションだ。多くのソフトウエアベンダ

<sup>8</sup> *This article appeared in the Aug. 4, 2000 edition of the DM Magazine Weekly on-line newsletter.*

 $\frac{4}{1}$  and  $\frac{1}{2}$  $\mathbf{Codd}$ 

 $\mathfrak{z}_1$ 

 $DBMS$   $\ldots$ 

integrity

array and an array when the state of the state and  $n$  array and  $n$  and  $n$  array and  $n$ 

ı

DHW Ralph Kimball 9

 $ERP$ 

<sup>&</sup>lt;sup>9</sup> Data Webhouse in Intelligent Enterprise June 26, 2000

Kimball

erp  $\Box$ 

ERP システムの基本データベーススキーマはないである。<br>モデルタベーススキーマは

Kimball さんこうしょう しょうしょう しゅうしゅう しゅうしゅう しゅうしゅう しゅうしゅうしょう

 $ERP$ 

Microsoft

Ben was the state of the state of the state of the state of the state of the state of the state of the state o

Japan Enterprise Modeling User Group **Example 2** Erwin

 $JNT$  ( ) **IRM** President Japan Enterprise Modeling User Group

日本語版 **2** 版の出版に当たって

 $1$  ERwin  $\mathbf{H}$ ら、結構嫌しがっている自分を発見したりもしている自分を発見したりもしている自分を発見したりもしている自分を発見したりもしている自分を発見したりもしている自分を発見したりもしている 今回も、Ben の記事が主体となっているが、とくに最終記事「Vender be Normal」には注目し

 $ERP$ 

#### OR-Compass 1.0.1

en Ben OR 場を席巻しようとした Informix のためにあったものであったが、Informix の失敗と同時に消え  $SQL 3,4$ 

 $\overline{\text{OR}}$ 

ERwin 2008 - ERwin 2008 - ERwin 2008 - ERwin 2008 - ERWin 2008 - ERWin 2008 - ERWin 2008 - ERWin 2008 - ERWin 2008 - ERWin 2008 - ERWin 2008 - ERWin 2008 - ERWin 2008 - ERWin 2008 - ERWin 2008 - ERWin 2008 - ERWin 2008 - E

43